# **[G191. A la manière du Blackjack](http://www.diophante.fr/problemes-par-themes/g-probabilites/g1-calcul-des-probabilites/3879-g191-a-la-maniere-du-blackjack) \*\*\*\***

Je joue une partie avec deux dés à la manière du Blackjack. Je lance les deux dés autant de fois que je le souhaite. A l'issue de chaque lancer, je calcule la somme des numéros obtenus puis le cumul des sommes enregistrées depuis le début de la partie. Si je m'arrête, mon score est égal à la somme cumulée à la condition que celle-ci reste inférieure ou égale à 21. Si cette somme est strictement supérieure à 21, mon score est nul. Quelle stratégie dois-je adopter pour maximiser l'espérance mathématique de mon score? Déterminez cette espérance mathématique

# **Proposition**

Cherchons les probabilités d'obtenir les sommes de 1 à 12 en jouant avec deux dés. Il suffit de dresser le tableau des résultats possibles avec deux dés et de compter le nombre d'apparitions de chaque nombre.

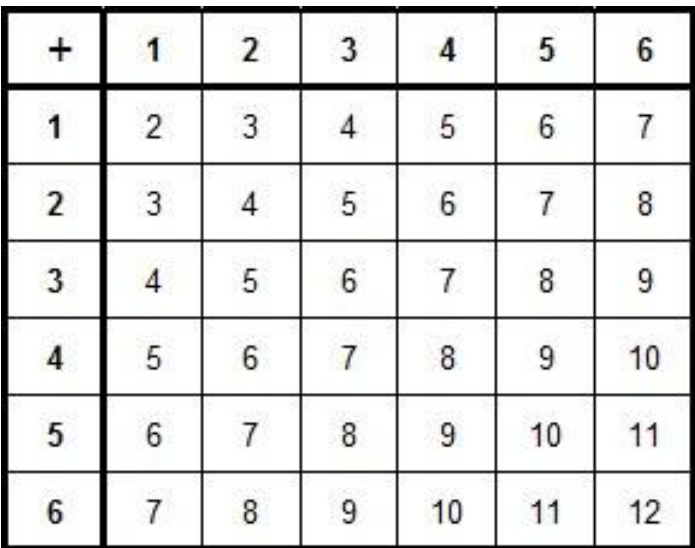

Exemple 2 a une chance sur 36 d'apparaître car on l'a une seule fois dans le tableau. 3 a 2 chances sur 36 etc.

 $1 \rightarrow 0$ 

 $2 - 1$ 

 $3 \div 2$ 

 $4 \rightarrow 3$ 

 $5 \rightarrow 4$ 

 $6 \rightarrow 5$  $7 \rightarrow 6$ 

 $8 \rightarrow 5$ 

 $9 \rightarrow 4$ 

 $10 \rightarrow 3$ 

 $11 \rightarrow 2$ 

 $12 \rightarrow 1$ .

## **Stratégie possible** :

Première idée : Supposons que l'on a joué et obtenu une somme s, *Si* cette *somme est inférieure ou égale à 9* =21-12 *rejouer*  $Sinon \rightarrow$  calculer 21-s. Calculer le total des probabilités de toutes les sommes inférieures ou égales à s. Si elles sont *au moins égales à 50%, rejouer*, *sinon s'arrêter.*

### **Exemples,**

### **-on a obtenu la somme 15 :**

**21-15=6**

Possibilités :  $6 \nightarrow 5/36$ 

 $5 \rightarrow 4/36$ 

 $4 \rightarrow 3/36$ 

 $3 \rightarrow 2/36$ 

 $2 \div 1/36$ 

Probabilité totale : (5+4+3+2+1)=15/36 inférieure à 18/36, *je m'arrête* car j'ai plus de chances de perdre que de gagner.

**--on a obtenu la somme 6 : 21-6=15** Tous les jeux sont OK, je rejoue.

### **--on a obtenu la somme 14 : 21-14=7**

Possibilités :

 $7 \rightarrow 6/36$  $6 \rightarrow 5/36$  $5 \rightarrow 4/36$  $4 \div 3/36$  $3 \div 2/36$  $2 \div 1/36$ 

Probabilité totale : (6+5+4+3+2+1)=21/36 supérieure à 18/36, *je continue* car j'ai plus de chances de gagner que de perdre.

FINALEMENT tant que j'ai une somme <=14 je peux obtenir jusqu'à 7 points et les probabilités sont :  $(6+5+4+3+2+1)/36 = 21/36$  dont plus de 18/36.

Mais à partir de 15 les probabilités ok sont de (5+4+3+2+1)/36 = 15/36 mois de 18/36 donc STOPPER.

**Mais il faut tenir compte de l'espérance et on a un meilleur résultat avec un seuil de 14.**

**La bonne stratégie sera de s'arrêter dès que l'on approchera de du score de 14.**

**Vérifions cela avec les calculs ci-dessous.**

**En un seul lancer de dés (proba p1)**

p1(X=1) = **0/36** p1 (X=2) = **1/36** p1 (X=3) = **2/36** p1 (X=4) =**3/36** p1 (X=5) = **4/36** p1 (X=6) = **5/36** p1 (X=7) = **6/36** p1 (X=8) = **5/36** p1 (X=9) = **4/36** p1 (X=10) **= 3/36** p1 (X=11) = **2/36** p1 (X=12) =**1/36**

#### **Calcul des probabilités selon le nombre de jeux**

#### **En deux lancers de dés (proba p2)**

p2(X=4) p (X=2 )\*p(X=2)=**1/36²** p2 (X=5 p(X=2 )\*p(X=3)+p1(X=3)\*p(X=2)=2/36²+2/36²=**4/36²** p2 (X=6) p(X=2 )\*p(X=4)+p1(X=3)\*p(X=3)+p(X=4)\*p(X=2)=3/36²+4/36²+3/36²=**10/36²** p2 (X=7) 2\*p (X=2 )\*p(X=5)+2\*p(X=3)\*p(X=4)=2\*4/36²+2\*6/36²=**20/36²** p2 (X=8) 2\*p(X=2 )\*p(X=6)+2\*p(X=3 )\*p(X=5)+p (X=4 d(X=4)=2\*5/36²+2\*8/36²+9/36²=**35/36²** p2 (X=9) 2\*p(X=2 )\*p(X=7)+2\*p(X=3 )\*p(X=6)+2\*p (X=4)\*p(X=5)=2\*6/36²+2\*10/36²+2\*12/36²=**56/36²** p2 (X=10) p(X=5 )\*p(X=5)+2\*p(X=6 )\*p(X=4)+2\*p (X=7)\*p(X=3)+2\*p(X=8)\*p(X=2)= 16/36²+2\*15/36²+2\*12/36²+2\*5/36²=**80/36²** p2 (X=11) 2\*p(X=6)\*p(X=5)+2p(X=7)\*p(X=4)+2\*p(X=8)\*p(X=3)+2\*p(X=9)\*p(X=2)= ( 2\*20+2\*18+2\*10+2\*4)/36²=**104/36²** p2 (X=12) p(X=6)p(X=6)+2\*p(X=7)p(X=5)+2\*p(X=8)p(X=4)+2\*p(X=9)p(X=3)+p(X=10)p(X=2)= (25+2\*24+2\*15+2\*8+2\*3)/36²=**125/36²** p2 (X=13) 2\*p(X=7)p(X=6)+2\*p(X=8)p(X=5)+ 2\*p(X=9)p(X=4)+ 2\*p(X=10)p(X=3)+2\*p(X=11)p(X=2)= (2\*30+2\*20+2\*12+2\*6+2\*2)/36²=**140/36²** p2 (X=14) p(X=7)p(X=7)+2\*p(X=8)p(X=6)+2\*p(X=9)p(X=5)+2\*p(X=10)p(X=4)+2\*p(X=11)p(X=3)+ 2\*p(X=12)p(X=2)=(36+50+32+18+8+2)/36²=**146/36²** p2 (X=15) 2\*p(X=8)p(X=7)+2\*p(9)p(X=6)+2\*p(10)p(X=5)+2\*p(11)p(X=4)+2\*p(12)p(X=3)= =(2\*30+2\*20+2\*12+2\*6+2\*2)/36²=**140/36²** p2 (X=16) p(X=8)p(X=8)+2\*p(X=9)p(X=7)+2\*p(X=10)p(X=6)+2\*p(X=11)p(X=5)+2\*p(X=12)p(X=4)= =( 25+2\*24+2\*15+2\*8+2\*3)/36²=**125/36²** p2 (X=17) 2\*p(X=8)\*p(X=9)+2\*p(X=7)\*p(X=10)+2\*p(X=6)\*p(X=11)+2\*p(X=5)\*p(X=12)= =(40+36+20+8)/36²=**104/36²** p2 (X=18) → p(X=9)\*p(X=9)+2\*p(X=8)\*p(X=10)+2\*p(X=7)\*p(X=11)+2\*p(X=6)\*p(X=12)= =(16+30+24+10)/36²=**80/36²** p2 (X=19) 2\*p(X=9)\*p(X=10)+2\*p(X=8)\*p(X=11)+2\*p(X=7)\*p(X=12)= 24+20+12)/36²=**56/36²** p2 (X=20) p(X=10)\*p(X=10)+2\*p(X=9)\*p(X=11)+2\*p(X=8)\*p(X=12)=(9+16+10)/36²=**35/36²** p2 (X=21) 2\*p(X=11)\*p(X=10)+2\*p(X=12)\*p(X=9)=(12+8)/36²=**20/36²** p2 (X=22) p(X=11)\*p(X=11)+2\*p(X=12)\*p(X=10)=(4+6)/36²=**10/36²** p2 (X=23) 2\*p(X=12)\*p(X=11)=( 4)/36²=**4/36²** p2 (X=24) p(X=12)\*p(X=12)=**1/36²**

*Le total fait bien 36²=1296 =36\*36 OK*

De la même façon, on trouvera numériquement les probabilités suivantes les unes après les autres.

Pour chaque tableau p<sub>i</sub>, diviser la valeur par 36<sup>i</sup> pour avoir la bonne probabilité p1 donne la probabilité d'une valeur leur à partir de 0 en un lancé de dés ; p2 donne la probabilité d'une valeur leur à partir de 0 en deux lancés de dés ; etc.

Les résultats tiennent compte du fait que dans le jeu précédent si on a obtenu au maximum 12 car si on avait eu 13 sur les coups précédents on se serait arrêté. (Voir algorithme de la fin).

Ici

les tableaux commencent à l'indice 0 et je n'ai noté que les numérateurs entiers., Ils se lisent ainsi : p1(X=2)=1/36; p1(X=3)=2/36; **p1**=[0,0,1,2,3,4,5,6,5,4,3,2,1,0] ;

p2(X=9)=56/36² ; **p2**=[0,0,0,0,1,4,10,20,35,56,80,104,125,140,146,140,125,104,80,56,35,20,10,4,1];

 $p3(X=11)=252/36^3;$ **p3**=[0,0,0,0,0,0,1,6,21,56,126,252,456,756,1161,1526,1821,2004,2028,1848,1428,1028,663,354,125] ;

**p4**=[0,0,0,0,0,0,0,0,1,8,36,120,330,792,1708,2612,3474,4224,4722,4716,3799,2888,1998,1164,456] ;

**p5**=[0,0,0,0,0,0,0,0,0,0,1,10,55,220,715,1210,1703,2180,2585,2750,2255,1760,1266,780,330] ;

**p6**=[0,0,0,0,0,0,0,0,0,0,0,0,1,12,78,144,210,276,340,384,318,252,186,120,55] ;

// on arrête le jeu à 13 et le  $7^{\text{eme}}$  jeu commence à 14 minimum donc on ne le traite pas !

Comme la stratégie consiste à s'arrêter dès que l'on obtient 13, il est inutile d'utiliser dans le calcul avec les parties précédentes donnant un résultat supérieur à 13.

Et de toute façon on s'arrête à 13 qui nécessite au maximum 6 parties.

(Cf base de l'algorithme de calcul à la fin de ce document).

### **Calcul de l'espérance**

# **Avec un seuil de 13**

On va effectuer au maximum 6 jeux car le 7<sup>ème</sup> commence au minimum à un total de 14.

Par ailleurs, comme on s'arrête uniquement lorsqu'on a atteint le seuil de 13, on ne tient pas compte des résultats plus petits que 13.

Au-delà de 21 le gain étant de 0, on ne tient pas compte non plus des résultats plus grands que 21.

Probabilités concernées :

p(X=13)= p1 (X=13) +p2(X=13) +p3(X=13)+p4(X=13)+p5(X=13)+p6(X=13) = 0 + 140/36² + 756/36<sup>3</sup> + 792/36<sup>4</sup> + 220/36<sup>5</sup> + 12 /36<sup>6</sup> ; On peut obtenir 14 jusqu'au 6ème jeu seulement p(X=14)= p2(X=14) +p3(X=14)+p4(X=14)+p5(X=13)+p6(X=14); = 146/36² + 1161/36<sup>3</sup> + 1708/36<sup>4</sup> + 715/36<sup>5</sup> + 78 /36<sup>6</sup> ; p(X=15)= p2(X=15) +p3(X=15)+p4(X=15)+p5(X=15)+p6(X=15); = 140/36² + 1526/36<sup>3</sup> + 2612/36<sup>4</sup> + 1210/36<sup>5</sup> + 144 /36<sup>6</sup> ; p(X=16)= p2(X=16) +p3(X=16)+p4(X=16)+p5(X=16)+p6(X=16); = 125/36² + 1821/36<sup>3</sup> + 3474/36<sup>4</sup> + 1703/36<sup>5</sup> +210 /36<sup>6</sup> ; p(X=17)= p2(X=17) +p3(X=17)+p4(X=17)+p5(X=17)+p6(X=17) = 104/36² + 2004/36<sup>3</sup> + 4224/36<sup>4</sup> + 2180/36<sup>5</sup> +276 /36<sup>6</sup> ; p(X=18)= p2(X=18) +p3(X=18)+p4(X=18)+p5(X=18)+p6(X=18) = 80/36² + 2028/36<sup>3</sup> + 4722/36<sup>4</sup> + 2585/36<sup>5</sup> +340 /36<sup>6</sup> ; p(X=19)= p2(X=19) +p3(X=19)+p4(X=19)+p5(X=19)+p6(X=19) = 56/36² + 1848/36<sup>3</sup> + 4716/36<sup>4</sup> + 2750/36<sup>5</sup> +384/36<sup>6</sup> ; p(X=20)= p2(X=20) +p3(X=20)+p4(X=20)+p5(X=20)+p6(X=20) = 35/36² + 1428/36<sup>3</sup> + 3799/36<sup>4</sup> + 2255/36<sup>5</sup> +318/36<sup>6</sup> ; p(X=21)= p2(X=21) +p3(X=21)+p4(X=21)+p5(X=21)+p6(X=21) = 20/36² + 1028/36<sup>3</sup> + 2888/36<sup>4</sup> + 1760/36<sup>5</sup> +252/36<sup>6</sup>

D'où

$$
E = \sum_{n=13}^{\infty 21} (i P(X = i))
$$

E=13\*p(X=13)+14\*p(X=14)+... +21\*p(X=21)

On obtient l'espérance :

### **E ~ 15.629122084165973**

Une simulation sur 20 000 cas avec la condition d'arrêt sur 13 donne effectivement une moyenne de 15.63

Différence peu importante avec un seuil de 14 qui donne selon les simulations un meilleur résultat.

Par contre, espérance nettement plus faible avec un seuil de 12 ou bien de 15.

En s'arrêtant un peu plus tard à 14, on aurait une espérance clairement plus petite avec un seuil de de  $15 - 15.3$ 

ou 12  $\rightarrow$  ~ 15.2

## **Avec un seuil de 14**

On ne tient pas compte des résultats plus petits que 14 puisqu'on va jusqu'au seuil de 14. **J'ai recalculé les tableaux, du moins les probabilités utiles.**

On ne tient pas compte non plus des résultats plus grands que 21 dans le calcul de l'espérance.

#### **Probabilités concernées :**

p1=[0,0,1,2,3,4,5,6,5,4,3,2,1,0,0,0,0,0,0,0,0,0,0,0,0,0,0,0,0,0,0,0,0,0,0,0,0]; p2=[0,0,0,0,1,4,10,20,35,56,80,104,125,140,146,140,125,104,80,56,35,20,10,4,1,0,0,0,0,0,0,0,0,0,0,0,0]; p3=[0,0,0,0,0,0,1,6,21,56,126,252,456,756,1161,1666,2101,2424,2588,2548,2268,1728,1223,774,405,140]; p4=[0,0,0,0,0,0,0,0,1,8,36,120,330,792,1708,3368,4986,6492,7746,8496,8335,6668,5022,3432,1968,756] ; p5=[0,0,0,0,0,0,0,0,0,0,1,10,55,220,715,2002,3287,4556,5753,6710,7007,5720,4434,3156,1914,792]; p6=[0,0,0,0,0,0,0,0,0,0,0,0,1,12,78,144,210,276,340,384,318,252,186,120,55,]; p7=[0,0,0,0,0,0,0,0,0,0,0,0,0,0,1,14,27,40,53,66,77,64,51,38,25,12];

On peut obtenir 14 jusqu'au 7<sup>ème</sup> jeu seulement

$$
p(X=14) = p2(X=14) + p3(X=14) + p4(X=14) + p5(X=13) + p6(X=14) + p7(X=14);
$$
\n
$$
= 146/36^2 + 1161/36^3 + 1708/36^4 + 715/36^5 + 78/36^6 + 1/36^7;
$$
\n
$$
p(X=15) = p2(X=15) + p3(X=15) + p4(X=15) + p5(X=15) + p6(X=15+p7(X=15));
$$
\n
$$
= 140/36^2 + 1666/36^3 + 3368/36^4 + 2002/36^5 + 364/36^6 + 14/36^7;
$$
\n
$$
p(X=16) = p2(X=16) + p3(X=16) + p4(X=16) + p5(X=16) + p6(X=16) + p7(X=16);
$$
\n
$$
= 125/36^2 + 2101/36^3 + 4986/36^4 + 3287/36^5 + 650/36^6 + 27/36^7;
$$
\n
$$
p(X=17) = p2(X=17) + p3(X=17) + p4(X=17) + p5(X=17) + p6(X=17) + p7(X=17);
$$
\n
$$
= 104/36^2 + 2424/36^3 + 6492/36^4 + 4556/36^5 + 936/36^6 + 40/36^7;
$$
\n
$$
p(X=18) = p2(X=18) + p3(X=18) + p4(X=18) + p5(X=18) + p6(X=18) + p7(X=18);
$$
\n
$$
= 80/36^2 + 2588/36^3 + 7746/36^4 + 5753/36^5 + 1220/36^6 + 53/36^7;
$$
\n
$$
p(X=19) = p2(X=19) + p3(X=19) + p4(X=19) + p5(X=19) + p6(X=19) + p7(X=19);
$$
\n
$$
= 56/36^2 + 2548/36^3
$$

D'où

$$
E = \sum_{n=14}^{\infty 21} (i P(X = i))
$$

E=14\*p(X=14)+15\*p(X=15)+… +21\*p(X=21)

On obtient :

# **E ~ 15.705329831634371**

Une simulation sur 20 000 cas avec la condition d'arrêt sur 14 donne effectivement une moyenne de 15.72

## **Je retiens donc le seuil de 14.**

Ainsi tant que le résultat est inférieur à 14, je continue.

A partir d'une somme supérieure ou égale à 14 j'arrête de jouer et prends le score donné.

L'espérance de gagner est alors de 15.7 environ.

**Voici la base de l'algorithme sur un exemple du calcul de p4 en fonction de p3 avec p1.**

**Passage du tableau de probabilités en 3 jeux à celui de 4 jeux : de p3 à p4**

```
function calculP4()
{
       var i,k;
       //pour p3, commencer à 2*4=8 et finir à 4*12=48;
       for (i=8; i<=48; i++) {
               p4[i]=0;
               for (k=2; k<=Math.min(i,12); k++) {
                       //condition liée au seuil
                       if (i-k<seuil) \{p4[i]=p4[i]+ p3[i-k]*p1[k];}
 }
       }
       //Vérification faite uniquement sur tous les cas
       var s=0;
       for (i=0; i < p4.length; i++) {
               s=s+p4[i];
       }
```
*// s* doit être égal à 1 lorsqu'on ne limite pas le calcul aux conditions du problème